, tushu007.com  $<<$ Flash $8$ 

书名:<<Flash8动画设计与制作案例教程1CD>>

- 13 ISBN 9787111236979
- 10 ISBN 7111236971

出版时间:2008-5

页数:315

PDF

更多资源请访问:http://www.tushu007.com

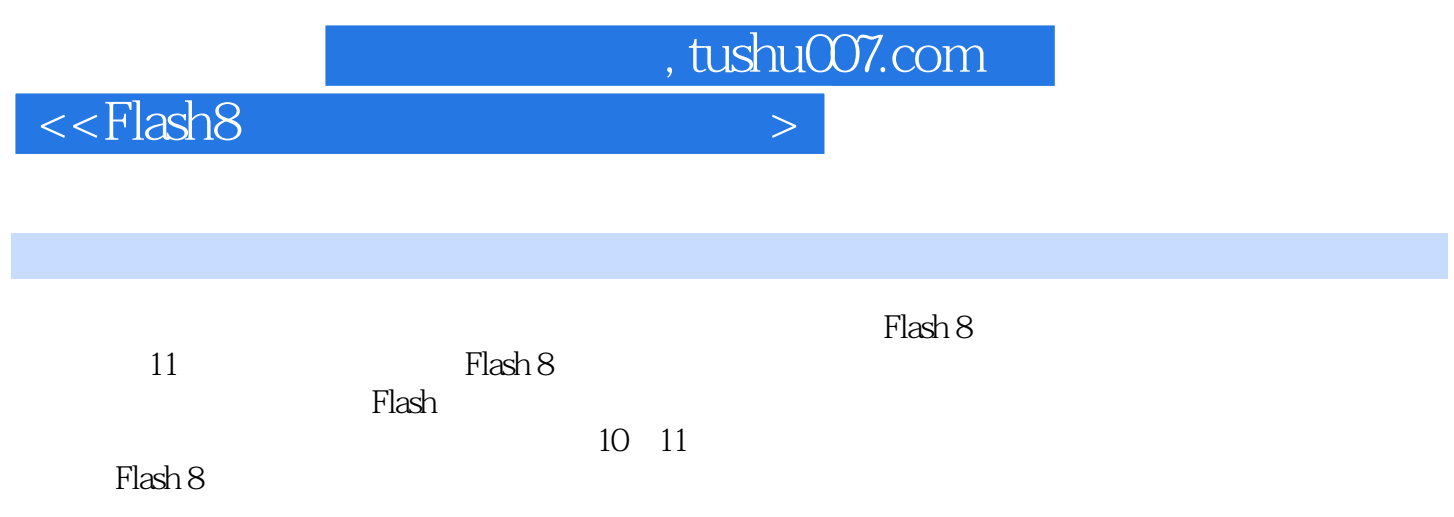

, tushu007.com

 $<<$ Flash $8$ 

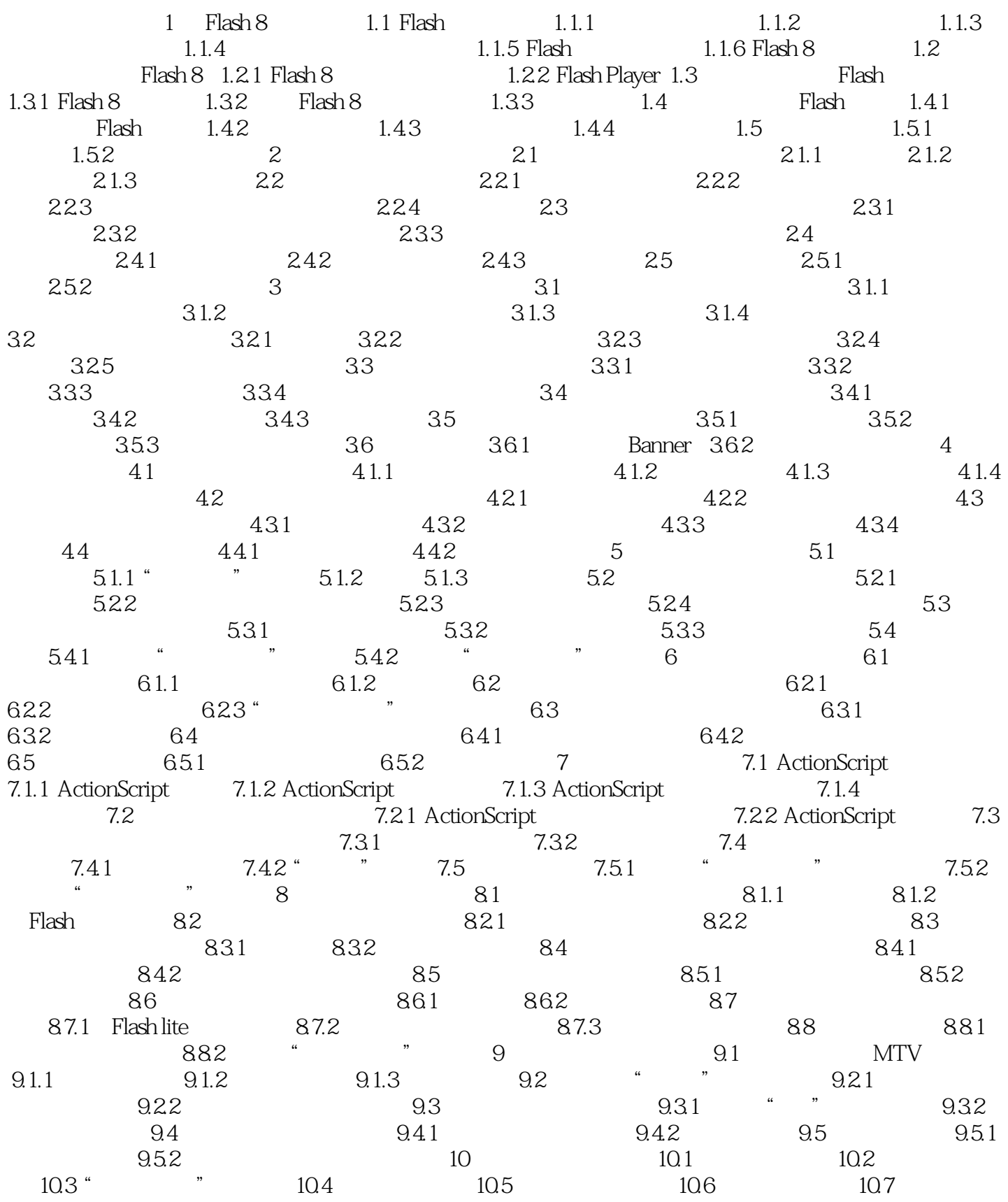

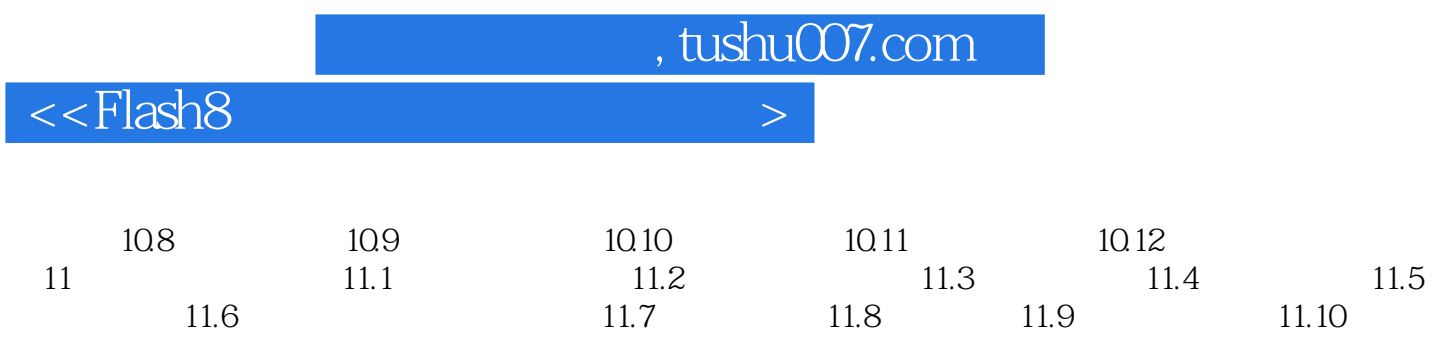

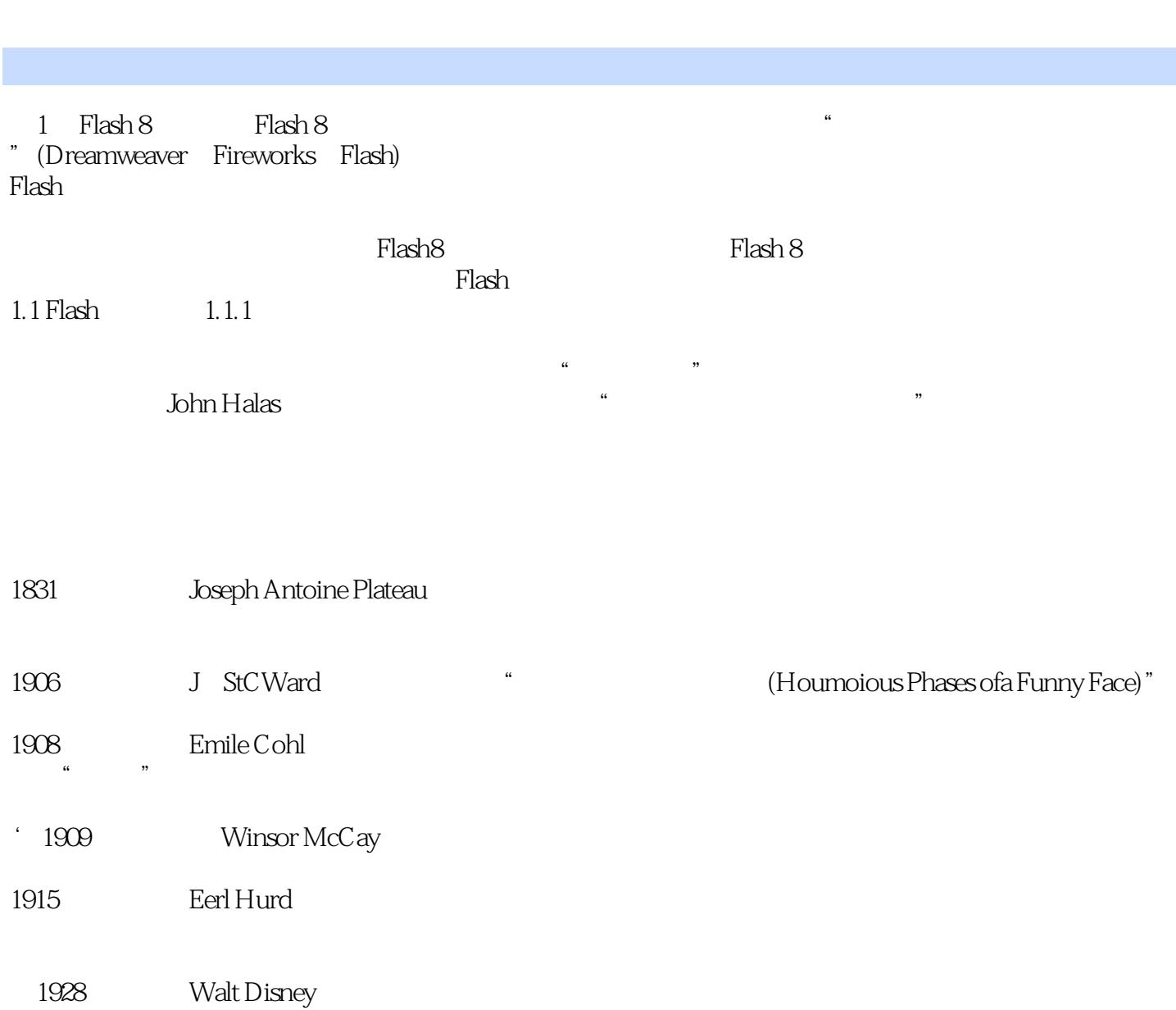

, tushu007.com

 $<<$ Flash $8$ 

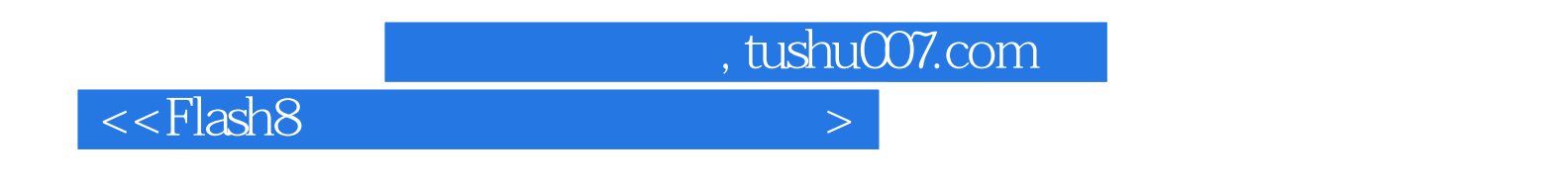

 $\cdot$  Flash8 $\cdot$ 

 $\mathbb F$ lash $\mathbb F$ lash

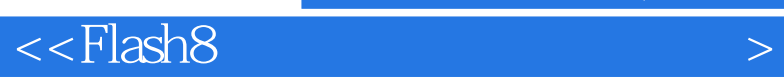

本站所提供下载的PDF图书仅提供预览和简介,请支持正版图书。

更多资源请访问:http://www.tushu007.com

 $,$  tushu007.com